hsa-miR-1299

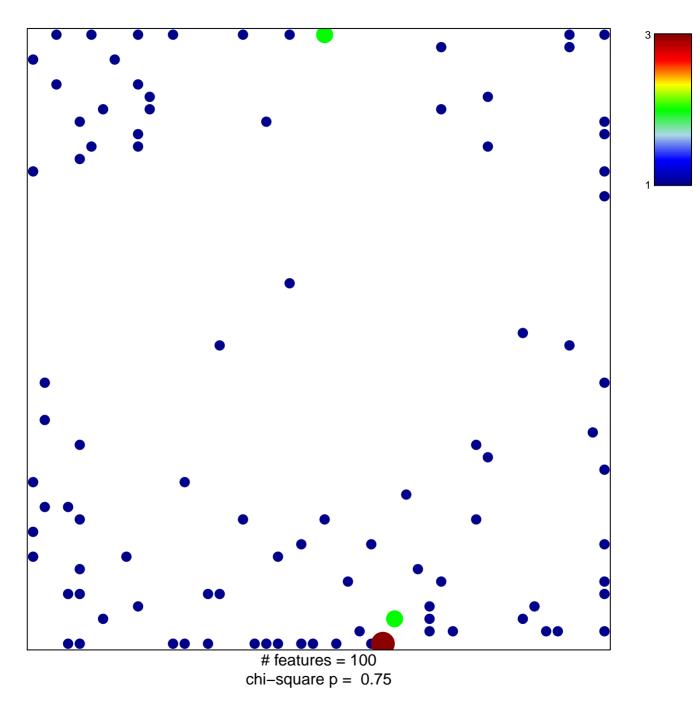

## hsa-miR-1299

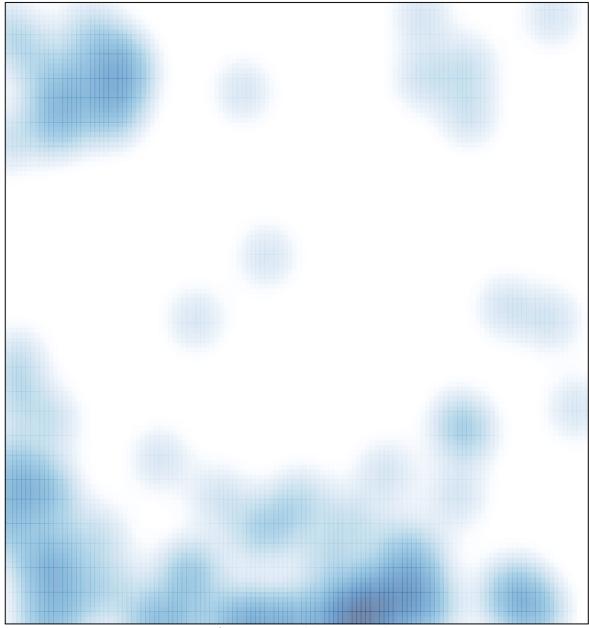

# features = 100 , max = 3